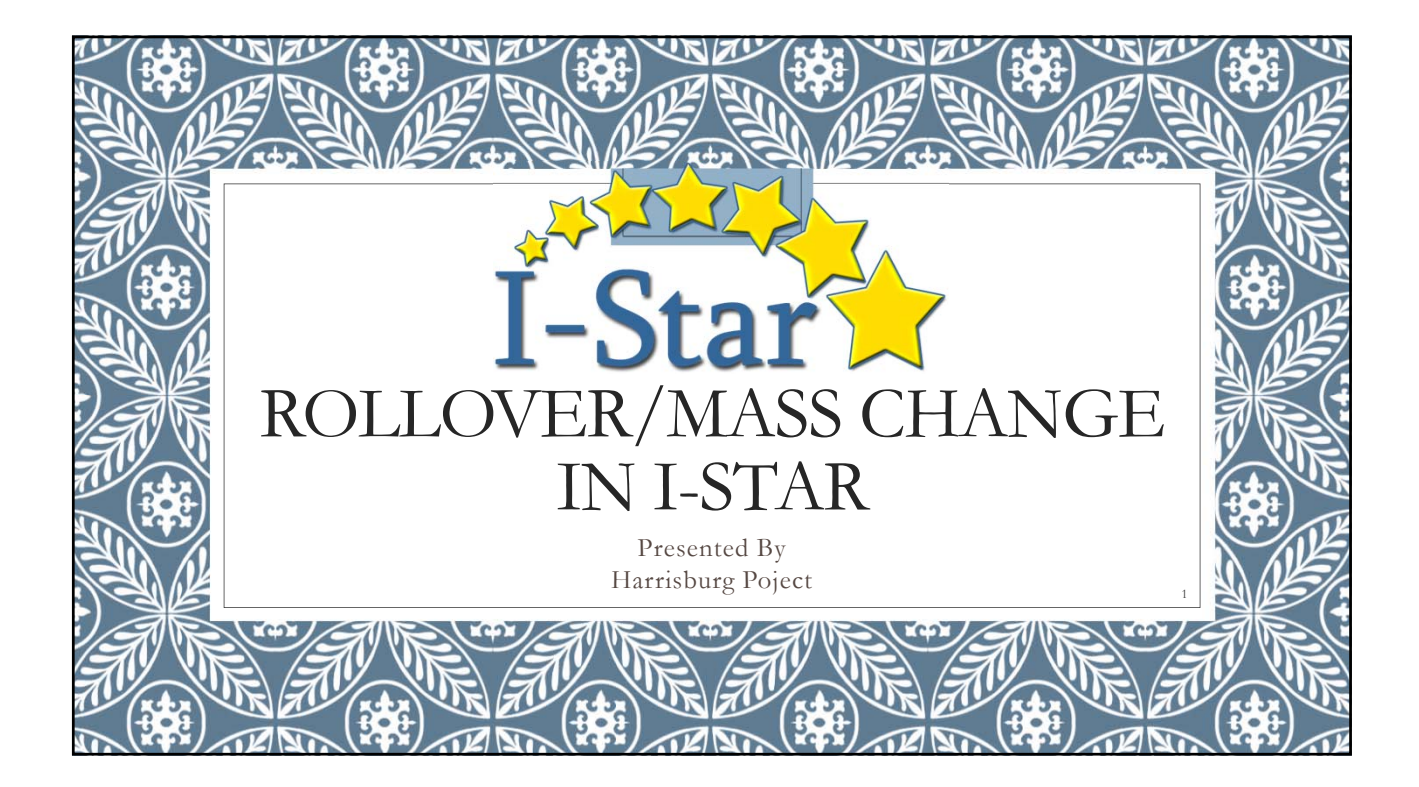

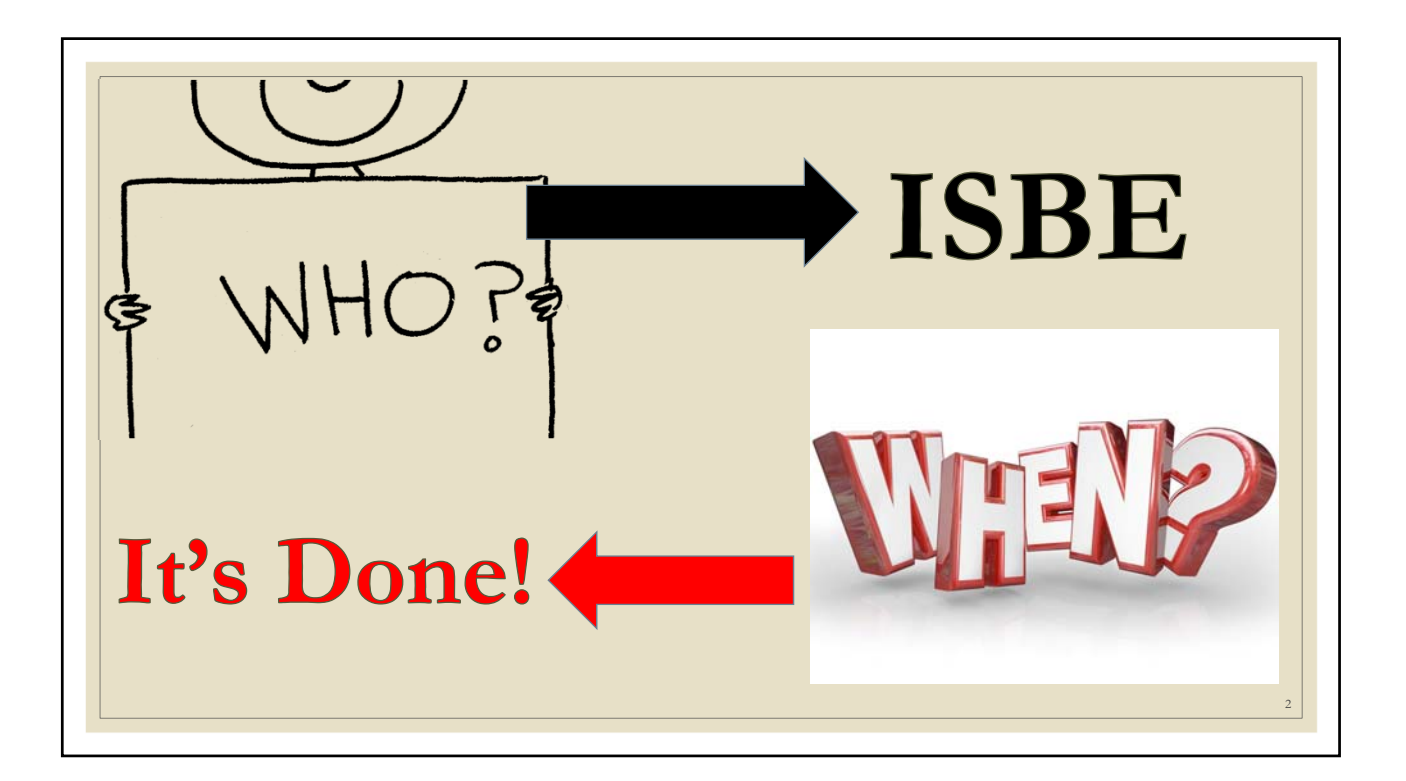

3

## What happens during the Rollover???

- Student Approval records with dates in the future from 2019-20 will rollover to 2020-21
- Student Approval records with no end date from 2019-20 will rollover to 2020-21
- All Personnel Approval records from 2019-20 will rollover to 2020-21
- District / Coop relationship permissions from 2019-20 will rollover to 2020-21
- Caseload definitions from 2019-20 will rollover to 2020-21
- Program definitions from 2019-20 will rollover to 2020-21
- Indicator 11 and 13 will rollover to 2019-20 to 2020-21
- Transportation will rollover from 2019-20 to 2020- 21
- Personnel Approval record districts will rollover from  $2019 - 20$  to  $2020 - 21$
- Any salaries entered will rollover for personnel records from 2019-20 to 2020-21
- Student Approval record districts will rollover from 2019-20 to 2020-21
- Participation days and student claim costs for each record will rollover from 2019-20 to 2020-21
- Student caseload data from the student profile will rollover from 2019-20 to 2020-21
- Upon request, Student Approval Notes can be rolled by ISBE

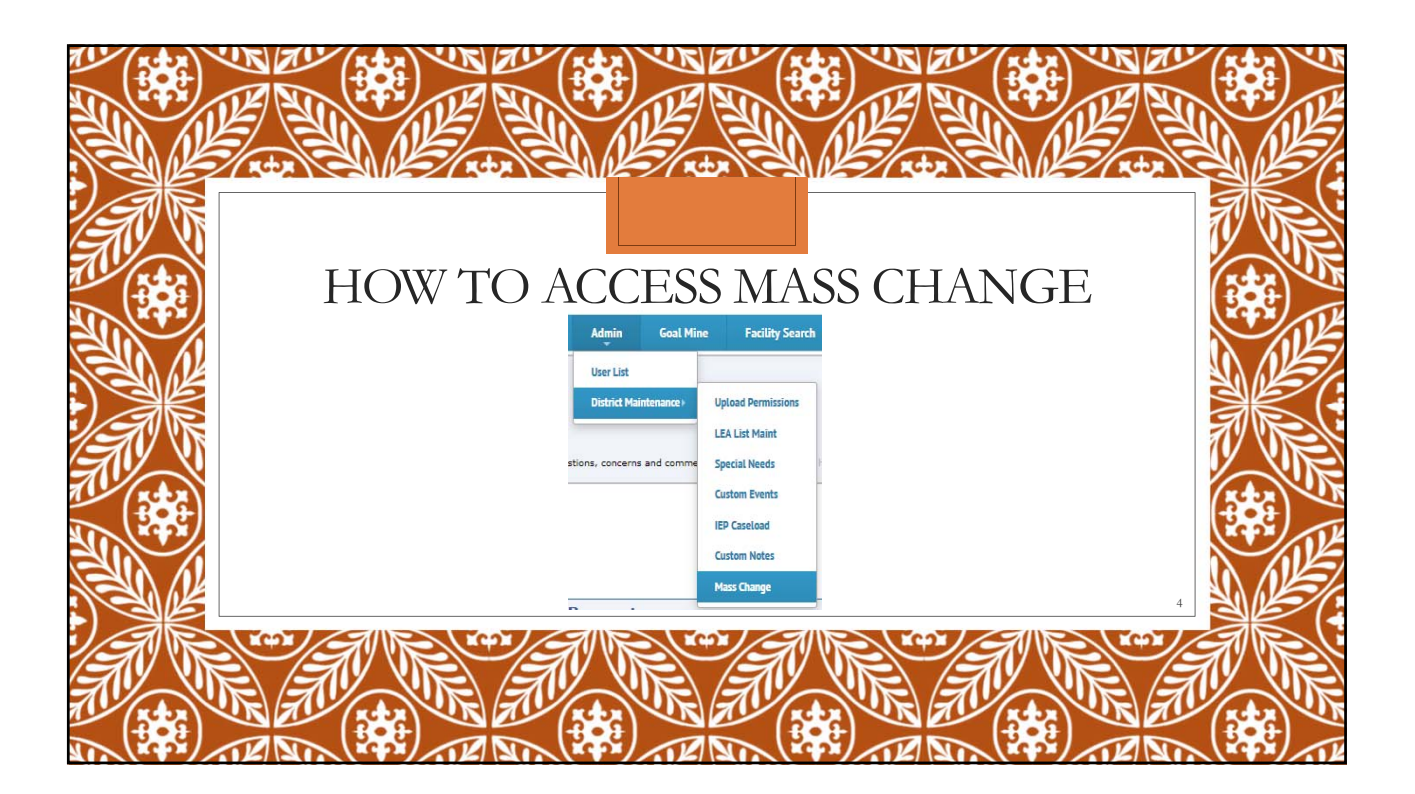

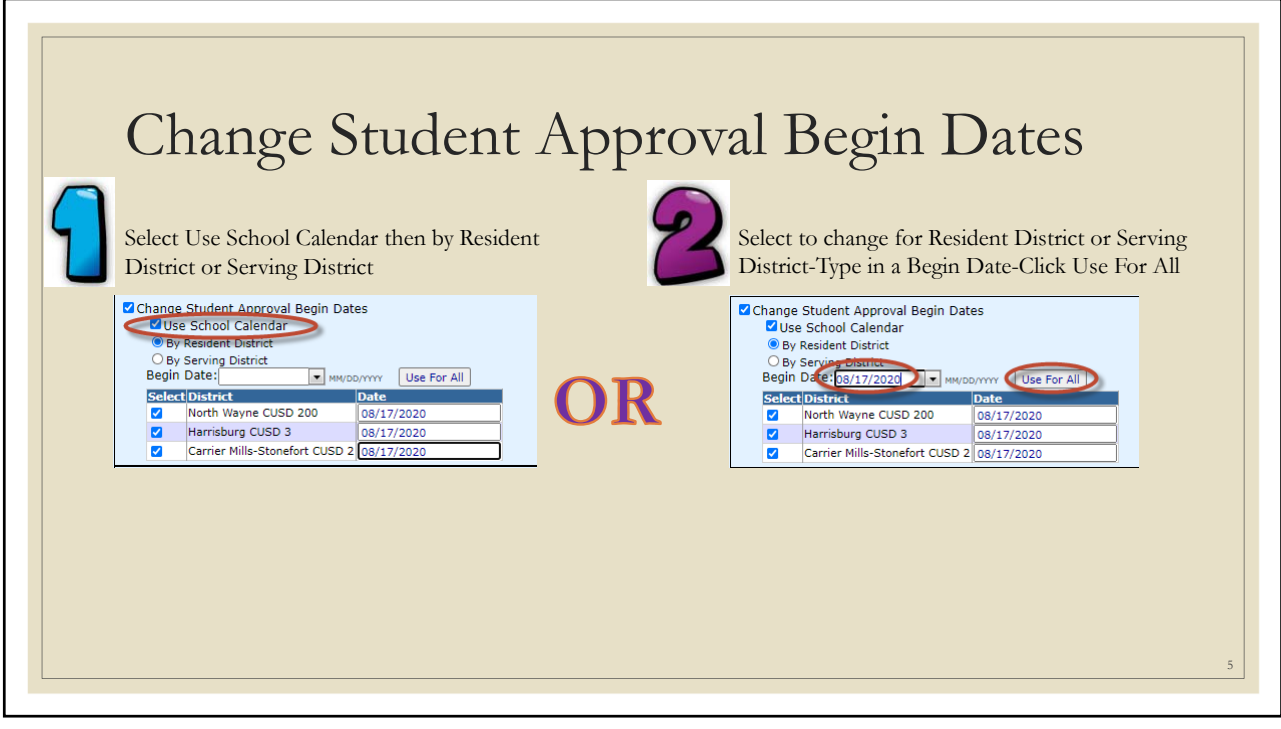

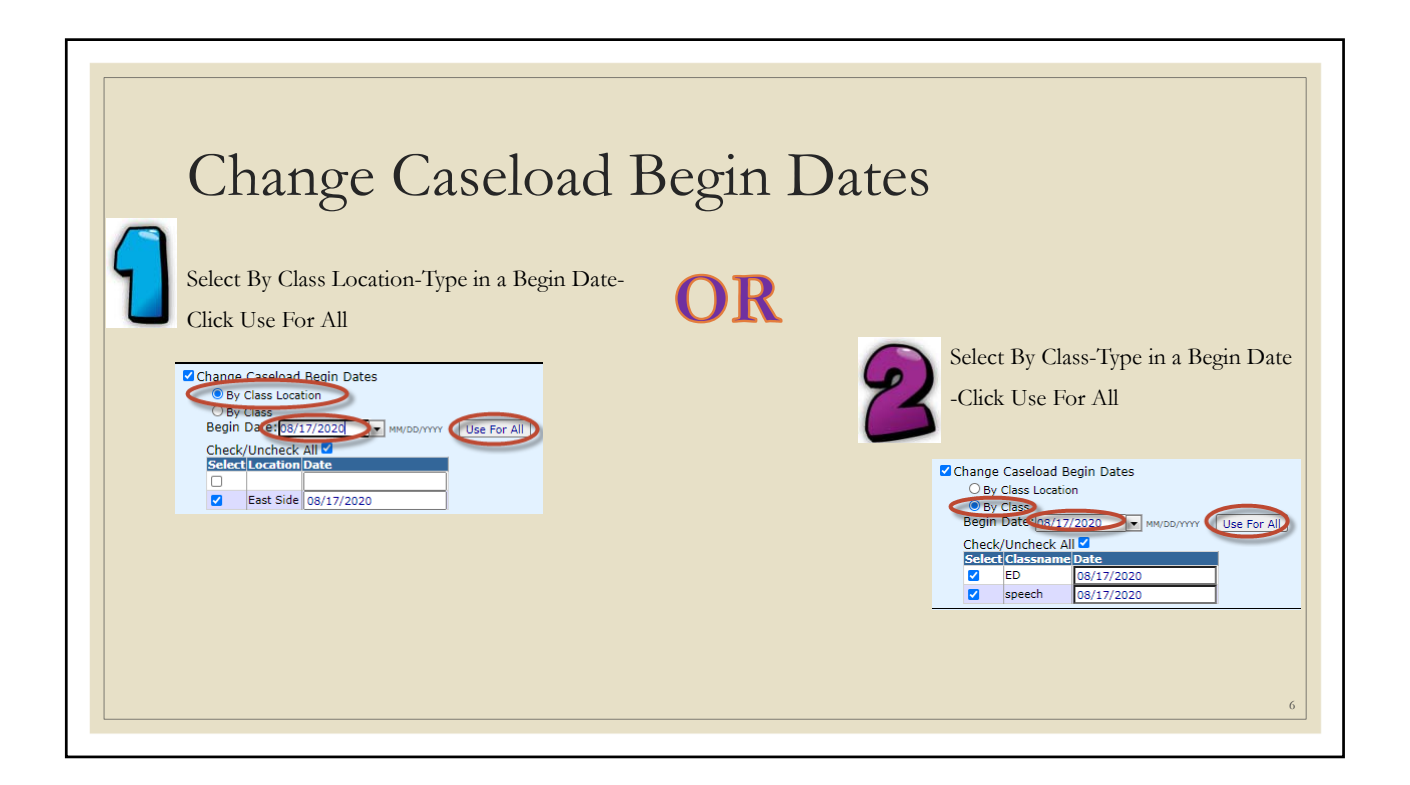

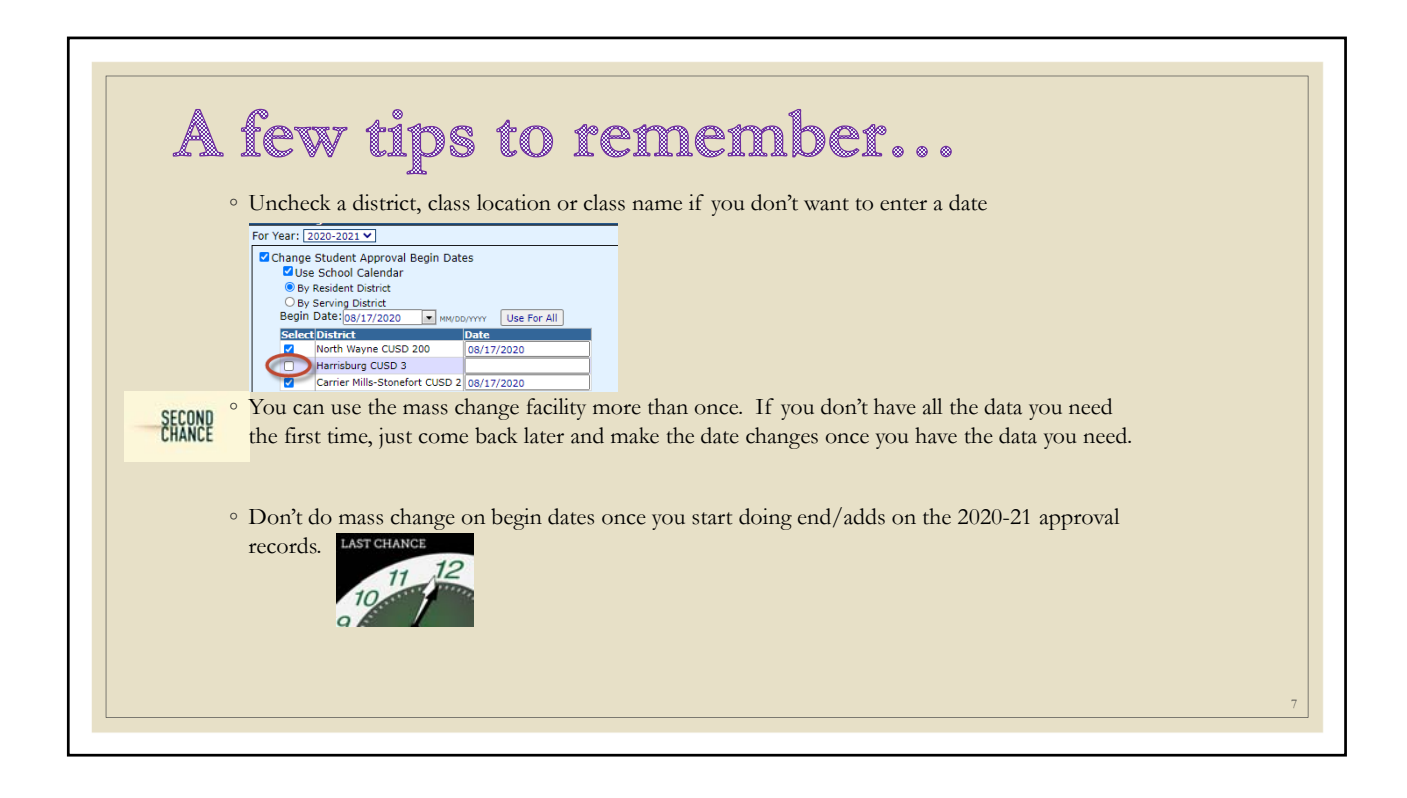

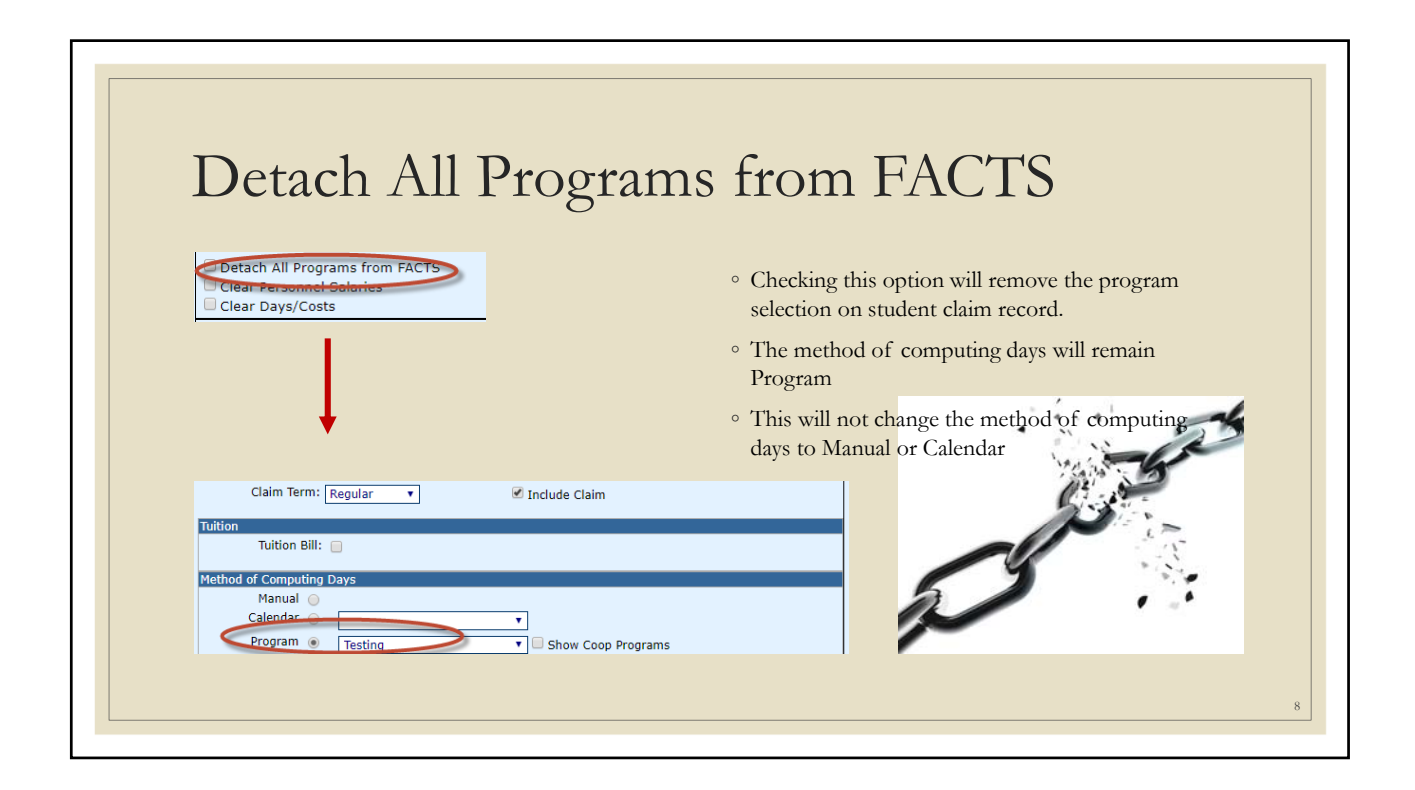

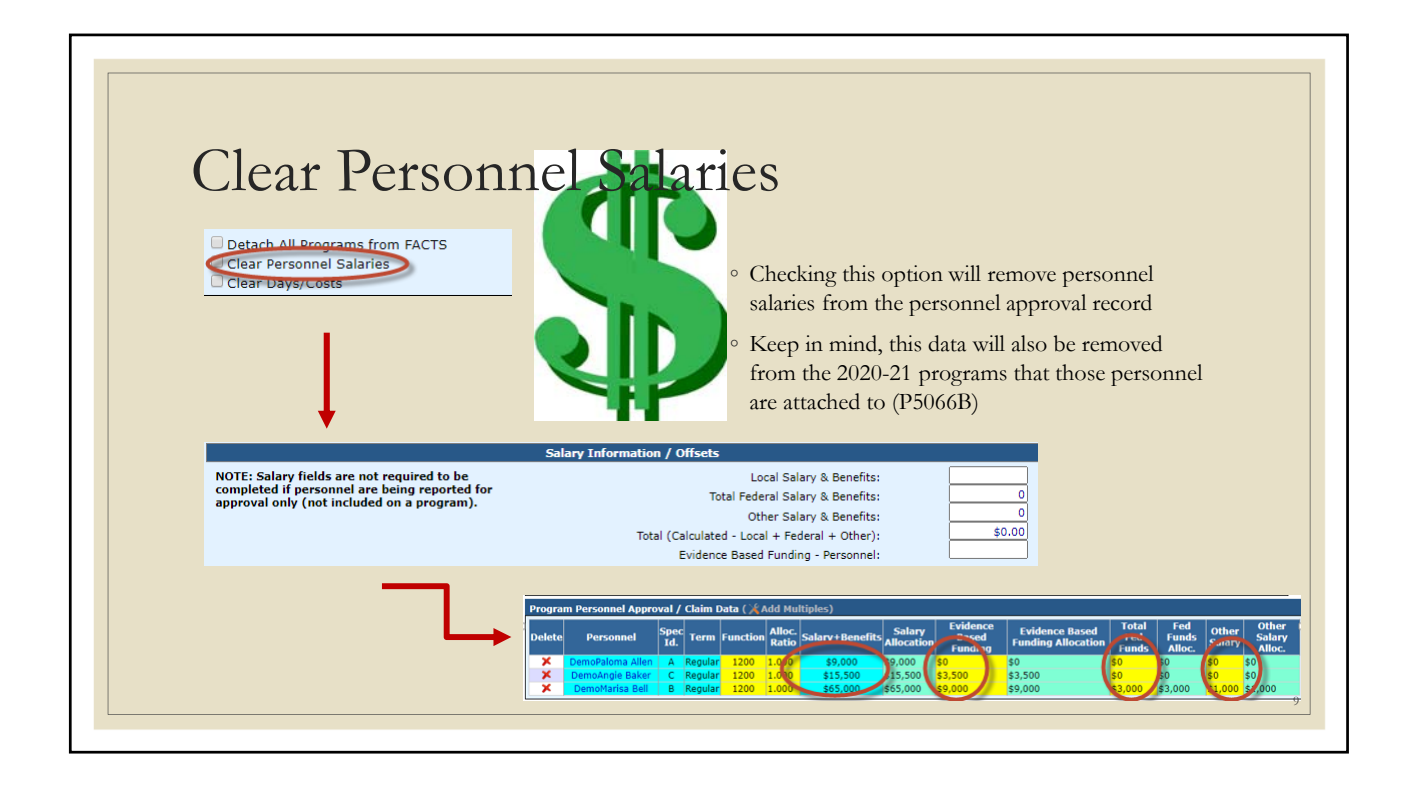

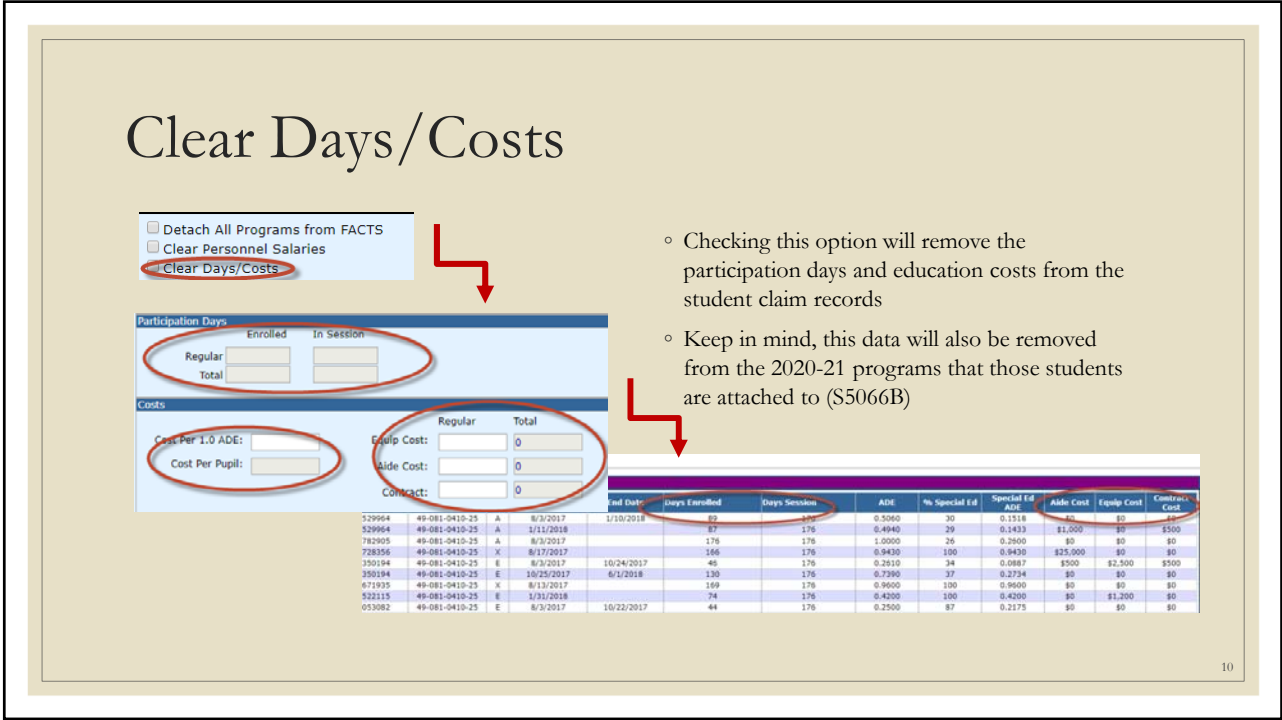

## **Make Changes…**

- Do NOT use Change Approval End Dates at this time
- After the mass change areas have been addressed, click the Make Changes button to apply your selections to your 2020-21 data Make Changes
- To view the progress, watch the status window
- If the status does not update, click Refresh Refresh
- Once the final step has completed, the mass changes can be printed **Print Mass Changes**

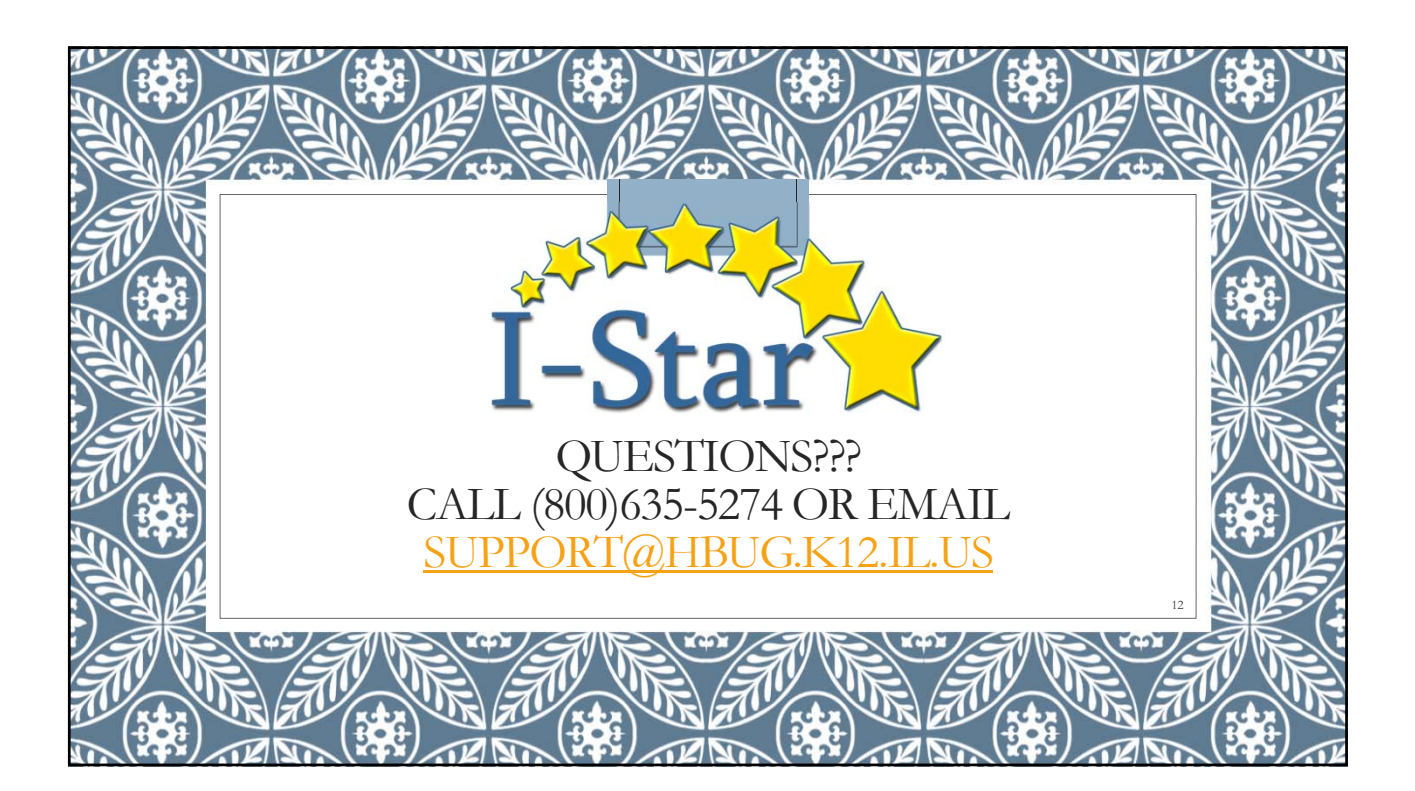